## SAP ABAP table TJ01V {Responsible for business processes}

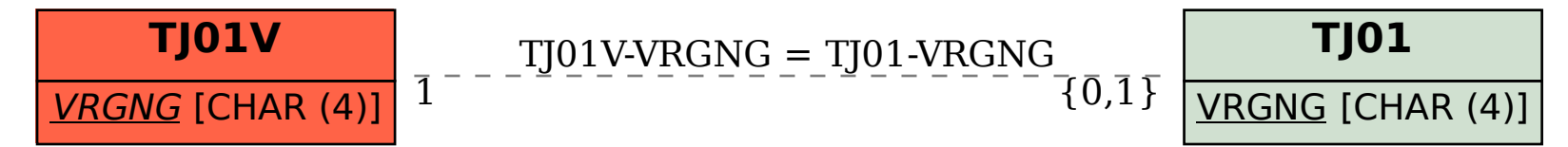